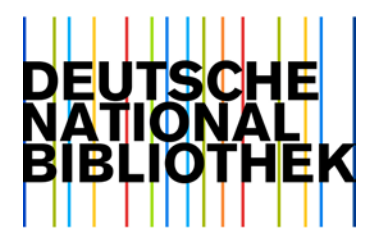

22. April 2021

## Metadatendienste der GND: Änderung der Permalinks in den Koordinaten von Geografika von "http" zu "https"

Sehr geehrte Damen und Herren,

die geografische Datenbank "Geonames"<sup>[1](#page-0-0)</sup> hat ihre Permalinks (URIs) von "http" auf "https" geändert. Dies hat Auswirkungen auf die Angabe von Koordinaten in den Datensätzen für Geografika in der Gemeinsamen Normdatei (GND). Für Neuaufnahmen von Geografika wurde die Validation entsprechend angepasst. Bei vorhandenen Koordinaten, die Permalinks zu der Web-Ressource "Geonames" enthalten, werden diese zu "https" geändert. Der Änderungslauf beginnt voraussichtlich am 8. Juni 2021 (KW 23, 2021). Die Änderungen werden über die OAI-Schnittstelle im Set "authorities" und in dem GND-Änderungsdienst der KW 24, 2021 ausgeliefert.

Betroffen sind circa 54.000 Normdatensätze der Entität Geografikum (Tg-Sätze).

Die Geografika enthalten folgende Angaben im MARC-Feld 034 (Kodierte kartografische mathematische Daten) (R), Unterfeld \$0 (IDN des Normdatensatzes oder Standardnummer) (R).

Bisher:

034 \$dE 009 22 02\$eE 009 22 02\$fN 051 36 32\$gN 051 36 32 \$2geonames**\$0http://sws.geonames.org/3207181**\$9A:agx

Neu:

i<br>I

034 \$dE 009 22 02\$eE 009 22 02\$fN 051 36 32\$aN 051 36 32 \$2geonames**\$0https://sws.geonames.org/3207181**\$9A:agx

Für weitere Fragen erreichen Sie uns per E-Mail unter [metadatendienste@dnb.de](mailto:metadatendienste@dnb.de) und unter der Telefonnummer +49 69 1525-1630.

Freundliche Grüße

i. A. Heike Eichenauer

-- Heike Eichenauer Deutsche Nationalbibliothek Digitale Dienste Adickesallee 1

<span id="page-0-0"></span><sup>1</sup> <https://www.geonames.org/>

60322 Frankfurt Telefon: +49 69 1525-1074 Telefax: +49 69 1525-1636 mailto: [h.eichenauer@dnb.de](mailto:h.eichenauer@dnb.de) [https://www.dnb.de](https://www.dnb.de/)